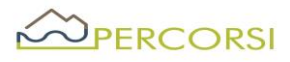

**GAL PERCORSI S.R.L. Via Maestri del lavoro, 19 85100 Potenza Tel. 0971.499212 Email: [galpercorsi@gmail.com](mailto:galpercorsi@gmail.com) PEC: [galpercorsi@pec.it](mailto:galpercorsi@pec.it)**

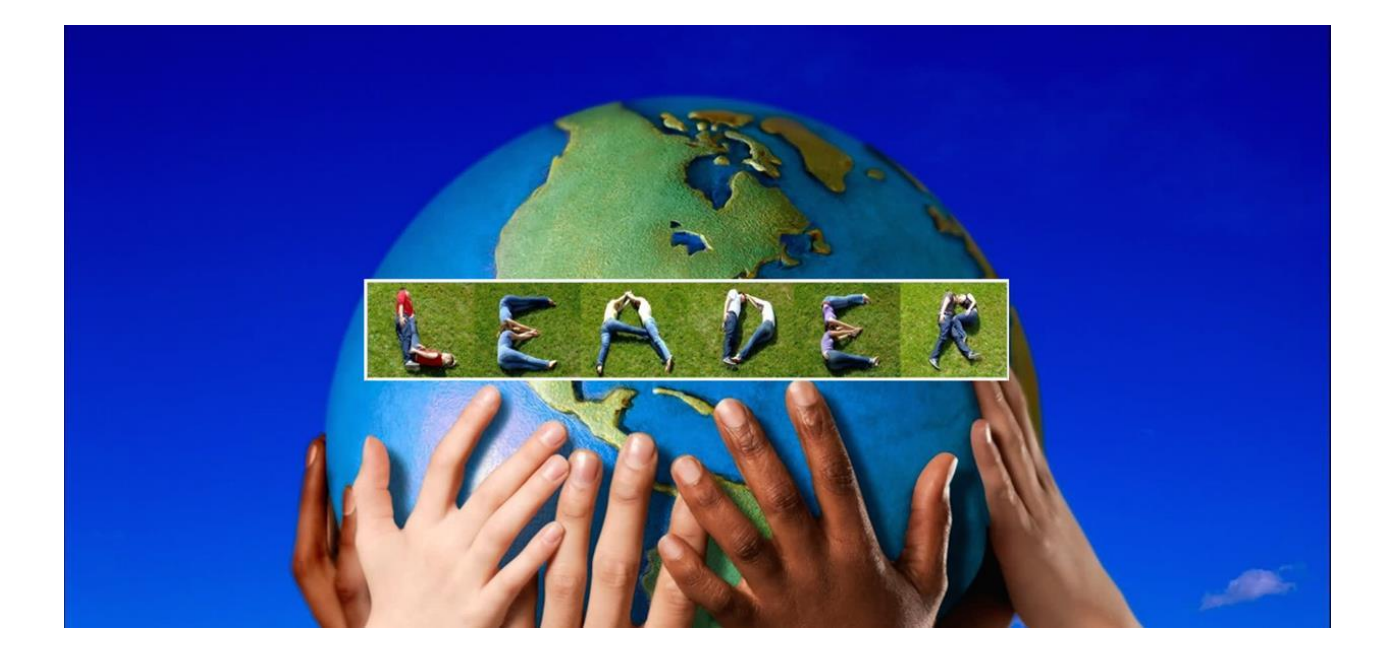

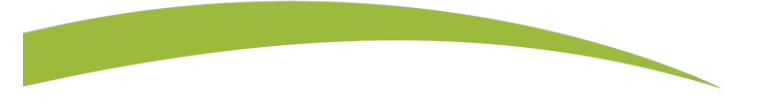

#### Priorità 6

**Adoperarsi per l'inclusione sociale, la riduzione della povertà̀e lo sviluppo economico nelle zone rurali** 

# PSR BASILICATA 2014-2020 MISURA 19

# SVILUPPO LOCALE DI TIPO PARTECIPATIVO - SLTP LEADER

# PROCEDURA ORDINARIA – PRIVATI - INTERA AREA GAL

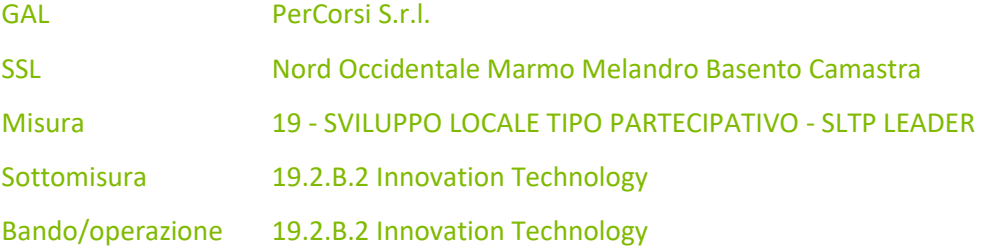

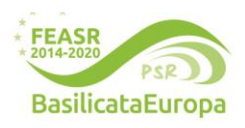

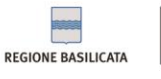

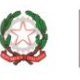

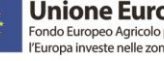

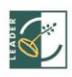

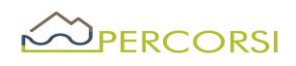

#### *Premessa*

- 1. Il presente Bando disciplina le modalità di accesso al sostegno di cui alla 19.2.B.2, nell'ambito della Sottomisura 19.2 – Sostegno per l'implementazione delle operazioni specifiche Leader nell'ambito della Strategia SLTP, rientrante nella Strategia di Sviluppo Locale "Sviluppo Locale Nord Occidentale Marmo Melandro Basento Camastra", approvata con D.D. n. n. 699 del 30.07.2019, e nel Piano di Azione GAL PerCorsi adottato con atto/determina dirigenziale n. D.D. 14AE.2020/D.01043 del 27.11.2020, attuato dal GAL PerCorsi, nonché con la rimodulazione finanziaria del PdA approvata con D.D. n. 14BE.2022/D.01129 del 19/10/2022 e D.D. n. 14BE.2022/D.01224 del 7/11/2022 del Dipartimento Agricoltura e Sviluppo Rurale della Regione Basilicata;
- 2. Il bando è stato approvato dal Consiglio di amministrazione del GAL PerCorsi nella seduta del 14.12.2022, e viene identificato come Bando 2/DGR 405/2022;
- 3. Per i riferimenti normativi si rinvia a quanto previsto nelle Disposizioni di Attuazione della Misura 19 – Sviluppo Locale di tipo partecipativo – SLTP LEADER – del PSR Basilicata 2014-2020, di cui alla DGR 598 del 31.05.2016 e ss. mm. ii..

# Articolo 1 – Definizioni

Ai fini del presente bando valgono le seguenti definizioni:

- Autorità di Gestione (AdG PSR). Il Dirigente del Dipartimento Politiche Agricole e Forestali responsabile, ai sensi dell'art.66 del Reg. (CE) n.1305/2013, dell'efficace e corretta gestione ed attuazione del programma.
- Responsabili di Misura/Sottomisura (RdM/RdS). Figure dirigenziali responsabili dell'efficace e corretta gestione ed attuazione di specifiche misure sottomisure del PSR Basilicata 2014-2020.
- Responsabile del Procedimento (RdP). Funzionario dell'Ufficio competente a supporto del RdM/RdS.
- AGEA-OP. L'Organismo Pagatore del PSR Basilicata riconosciuto ai sensi dell'art.7 del Reg. (CE) n.BOG/2013.
- Verificabllità e controllabilità delle misure (VCM). L'art.62 del Reg.(CE) 1305/2013 stabilisce che tutte le Misure dello sviluppo rurale devono essere verificabili e controllabili. L'Autorità di Gestione e l'Organismo Pagatore effettuano una valutazione ex ante ed una valutazione in itinere della verificabilità e controllabilità delle Misure Inserite nel programma di sviluppo rurale. A tal fine l'amministrazione ha adottato il sistema Informativo, predisposto dalla Rete Rurale Nazionale, per la Verificabilità e Controllabilità delle Misure (cosiddetto VCM), che consentirà anche la riduzione del tasso di errore.
- Ufficio per le Erogazioni Comunitarie in Agricoltura UECA. Ufficio Regionale incaricato di espletare per conto di AGEA- OP, in forza di una specifica convenzione, tutto quanto attiene al controllo amministrativo delle domande di pagamento, al netto dei pagamenti che AGEA - OP non può delegare.
- Comitato di Sorveglianza (CdS). Comitato il cui compito principale consiste nel verificare l'avanzamento del programma ed i progressi compiuti nel raggiungimento degli obiettivi; formula proposte di modifica del programma ed emette parere sul criteri di selezione delle singole sottomisure (art.49 del Reg. CE n.1303/2013 ed art.74 del Reg. CE n.1305/2013).

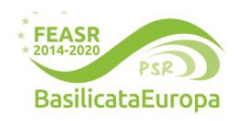

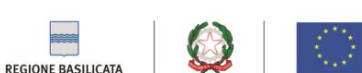

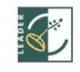

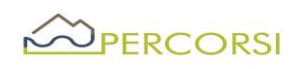

- Beneficiari. I soggetti cui viene concesso ed erogato il sostegno.
- CAA. Centri di Assistenza Agricola riconosciuti dalle Regioni, ai sensi del Decreto Ministeriale 27 marzo 2008, incaricati dagli Organismi Pagatori, con apposita convenzione, ai sensi dell'art.3 bis del Decreto Legislativo n.l65 del 27 maggio1999, ad effettuare per conto dei propri utenti e sulla base dì specifico mandato scritto le attività previste nella medesima convenzione. Nell'ambito del PSR sono Inoltre abilitati alla compilazione ed al rilascio delle domande di aiuto e di pagamento.
- Fascicolo unico aziendale. È costituito dalla raccolta della documentazione amministrativa relativa al beneficiario ed è conservato presso l CAA convenzionati con AGEA. La costituzione del fascicolo aziendale è obbligatoria, ai sensi del DPR 530/99. L'assenza del fascicolo aziendale e la mancata dichiarazione dei dati che ne consentono la costituzione e l'aggiornamento impediscono l'attivazione di qualsiasi procedimento. Tutta la documentazione da presentare deve tenere conto di quanto disposto dal DPR 445/2000 "Testo unico delle disposizioni legislative regolamentari in materia di documentazione amministrativa".
- Tecnici Convenzionati (TC). Figure iscritte ad ordini professionali che, a seguito di specifica convenzione con il Dipartimento Politiche Agricole e Forestali, dietro mandato del beneficiario (potenziale in caso di domanda di aiuto) compilano e rilasciano sulla piattaforma informatica SIAN le domande di sostegno e di pagamento.

# *Articolo 2– Finalità e obiettivi*

La presente azione si propone di sviluppare una piattaforma IT (Innovation Technology) per la valorizzazione del patrimonio economico e sociale del GAL in ottica rurale. In un'economia globale nella quale le economie di scala giocano fattori decisivi nella competizione si riducono gli spazi per le micro e piccole imprese locali che tuttavia possono utilizzare le tecnologie IT per individuare nicchie di mercato in cui la dimensione esigua e "naturale" diventa un plus per il consumatore finale che sempre di più predilige contesti di filiera corta e di prodotti genuini.

Una piattaforma dedicata agli operatori locali che permetta, con semplicità e attraverso procedure guidate, di proporsi ad un mercato selezionato costituito da clienti che, anche in forma di Gruppi di Acquisto variamente strutturati, o organizzazioni di Filiera Corta acquistano i prodotti a condizioni favorevoli per ambo le parti in una dimensione ottimale per la tipica produzione rurale.

La piattaforma IT costituirà il marketplace in cui avverranno transazioni B2B e B2C con positive ricadute in termini di gestione della supply chain e di crescita del volume d'affari.

La piattaforma IT sosterrà i processi di esportazione delle aziende locali oltre i propri confini territoriali e faciliterà la collaborazione fra imprese animate dal comune intento di espandere il proprio raggio d'azione e proporre ad una più ampia platea di possibili clienti una gamma diversificata di prodotti in grado di evocare un'unica suggestione territoriale.

In tale prospettiva la piattaforma IT costituisce un effettivo fattore di stimolo per la crescita complessiva dell'economia locale ed in tal senso deve riguardarsi l'interesse delle pubbliche amministrazioni locali verso tale infrastruttura tecnologica.

L'azione concorre a soddisfare i seguenti fabbisogni primari:

• F26. Aumentare l'accessibilità ai servizi per la popolazione e le imprese delle aree rurali

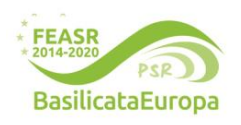

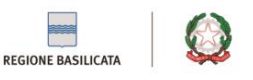

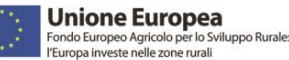

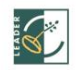

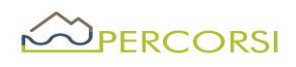

• F30 Incentivare l'utilizzo delle tecnologie digitali e l'accesso all'ICT per la popolazione, le imprese e le Pubbliche Amministrazioni.

L'azione favorisce la partecipazione delle imprese alla vita economica della collettività e stimola lo sviluppo locale; in tal modo essa concorre al raggiungimento degli obiettivi di cui alle seguenti Focus Area:

- 6b "stimolare lo sviluppo locale nelle zone rurali"
- 6c "promuovere l'accessibilità, l'uso e la qualità delle tecnologie dell'informazione e delle comunicazione (ITC) nelle zone rurali".

# *Articolo 3 – Descrizione tecnica dell'azione e tipologie di operazioni attivabili*

Attraverso l'attivazione della sottomisura 19.2.B.2 – Innovation Technology, il GAL PerCorsi intende sostenere iniziative dirette a offrire piattaforme informatiche per l'erogazione di servizi innovativi sia in ambito turistico, agroalimentare che di servizi amministrativi. Nel merito, la piattaforma dovrà essere uno strumento messo a disposizione di tutte le realtà locali che intendano trasformare la propria dimensione rurale in un valore aggiunto da proporre al mercato superando i vincoli delle logiche della distribuzione tradizionale ed i limiti dimensionali delle produzioni in genere. L'idea principale della piattaforma è, infatti, assicurare agli imprenditori locali visibilità e fornire la possibilità di interagire in maniera più diretta con i potenziali clienti, nonché sostenere le Pubbliche Amministrazioni in dinamiche di servizi. La piattaforma, dunque, oltre a guardare l'efficientamento amministrativo, può essere, anche, un valido strumento per ampliare le opportunità di mercato affinché i piccoli imprenditori locali possano rendersi progressivamente meno dipendenti dal ruolo degli intermediari.

Dal punto di vista tecnologico saranno utilizzate tutte le soluzioni che semplifichino l'inserimento dei contenuti, la creazione di una offerta personalizzata e la gestione del market anche attraverso wizard che guidano passo passo l'utente nella gestione dei servizi dedicati, in forma diretta o indiretta.

La piattaforma IT, per garantire un facile ed efficace utilizzo, sarà accompagnata da una sezione dedicata dove, attraverso tutorial online e/o guide scaricabili, saranno illustrate le procedure all'utilizzo delle diverse funzionalità con esempi e FAQ specifiche. Il materiale presente potrà essere utilizzato anche per sessioni di formazione in presenza con gli utilizzatori.

In una ottica di promozione e crescita a tutto campo del territorio rurale sarà possibile proporre gestioni collettive di ambiti e procedure amministrative e-procurement (sistema informatico per le procedure telematiche di acquisizione di lavori, forniture e servizi), oltre che la valorizzazione dei tradizionali prodotti agroalimentari e artigianali in genere espressione delle produzioni locali, ma anche servizi di ospitalità e ristorazione, attraverso la creazione di spazi dedicati alla presentazione delle peculiarità delle singole aree del territorio del GAL che attraverso percorsi consigliati prepari e guidi il visitatore in un'esperienza multidimensionale ed emozionale.

La piattaforma potrà essere dotata anche di un sistema di raccolta delle recensioni riservate ai soli acquirenti e di "app mobile", sia per gli utenti che per gli operatori economici per la gestione in tempo reale delle interazioni/transazioni. Inoltre, l'azione ha l'ambizione di stimolare azioni di collaborazione tra gli attori locali a partire proprio dalle Amministrazioni Pubbliche e dai servizi condivisi (Appalti, gare, etc.), tentando di superare i limiti anche culturali che frenano questo principio base della economia

### **www.galpercorsi.it**

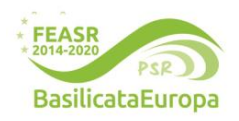

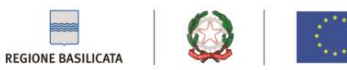

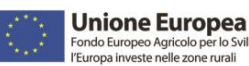

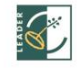

lo Sviluppo Rurale

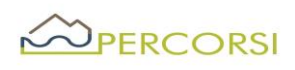

sostenibile. La piattaforma diverrà pertanto strumento privilegiato per la promozione di tutti le iniziative capaci di incidere sulla dimensione economica e sociale del contesto rurale nel quale vengono realizzati comprese i progetti di diversificazione del reddito procapite e abbattimento di costi di gestione, con offerta di servizi alla popolazione, al territorio o ad altri utenti, e le iniziative tese a migliorare la qualità della vita nelle aree rurali.

L'azione 19.2.B.2, dunque, contribuirà in modo sostanziale all'adozione di un modello di economia sostenibile in grado di:

- favorire l'incontro tra domanda ed offerta degli operatori locali;
- semplificare l'accesso agli strumenti di webmarketing e di vendita online attraverso procedure personalizzate sull'utenza del territorio;
- amplificare le ricadute delle iniziative co-finanziate con le azioni della SSL;
- favorire la creazioni di soluzioni e sistemi per la vendita e l'acquisto condiviso tra più utenti;
- creazioni di nuove opportunità lavorative anche nell'indotto connesso alla logistica;
- mettere in rete tutte le iniziative promosse dal GAL per l'attuazione della strategia;

• favorire e/o sostenere processi virtuosi ed efficienti delle pubbliche amministrazioni anche in termini di servizi.

Il bando è rivolto a Partenariati così come descritti nel successivo articolo 4 "Beneficiari", eventualmente anche da partner associati che, pur non beneficiando di alcun sostegno pubblico contribuiscono al raggiungimento degli obiettivi del progetto, che sottoscrivono una intesa in base alla quale, sulla scorta dei fabbisogni rilevati e dei format definiti dal GAL, propongono un Accordo e candidano una Proposta Progettuale. Successivamente all'approvazione della graduatoria, ma prima della concessione del sostegno, il Soggetto Proponente dovrà costituirsi in ATS ai sensi della vigente normativa, e dovrà avere un capofila pubblico.

L'aiuto è erogato in conto capitale a titolo "De minimis" ai sensi del Regolamento (UE) n.1407/2013 della Commissione del 18 dicembre 2013 relativo all'applicazione degli articoli 107 e 108 del trattato sul funzionamento dell'Unione europea agli aiuti "De minimis". Secondo quanto previsto nella relativa scheda di Misura del PSR, trattandosi di operazioni con finalità collettiva, il contributo pubblico sarà concesso all'80%.

# *Articolo 4 – Beneficiari*

I soggetti beneficiari ammessi al sostegno della presente azione sono Associazioni <sup>1</sup>tra soggetti pubblici e/o privati, almeno 2 soggetti, anche costituiti in Partenariato tra loro (pubblico - privati).

<sup>&</sup>lt;sup>1</sup> Le forme associate saranno rappresentate dal Soggetto Capofila, al quale i soggetti componenti devono conferire, con atto unico, mandato collettivo speciale con potere di rappresentanza. Il Soggetto Capofila è responsabile delle attività di coordinamento tecnico, finanziario ed amministrativo nei confronti del Gal. In particolare, il Soggetto Capofila: cura la presentazione della documentazione per la partecipazione al presente Avviso; è responsabile dell'attuazione fisica e finanziaria del Progetto; coordina il partenariato; cura i rapporti con l'Amministrazione Regionale per tutte le fasi di attuazione del Progetto; presenta le domande di sostegno e

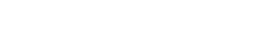

REGIONE BASILICATA

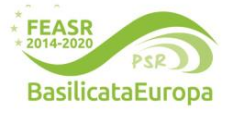

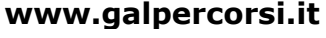

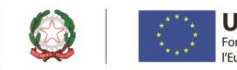

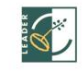

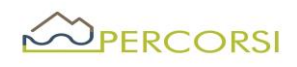

I beneficiari ammissibili sono:

- Partenariati tra soggetti pubblici: Minimo 2 (due) Amministrazioni Comunali in partenariato tra loro.;
- Partenariati tra soggetti privati, minimo 2 soggetti, nelle seguenti forme Associate: Consorzi anche in forma cooperativa, O.P., Reti d'imprese, Distretti, etc.), costituiti da Imprese Agricole e/o Artigiane e/o Turistiche.
- Partenariati tra pubblici e privati, minimo 4 soggetti, composti da almeno 2 soggetti pubblici e 2 soggetti privati.

Tutti i beneficiari devono avere almeno una sede operativa dell'attività ubicata nei comuni dell'area Gal "Percorsi".

# *Articolo 5 – Requisiti di ammissibilità dei beneficiari*

Fatto salvo che tutti i beneficiari devono avere almeno una sede operativa dell'attività ubicata nell'area Gal "Percorsi", anche la sede oggetto degli investimenti proposti devono ricadere nell'area del GAL PerCorsi.

I beneficiari devono possedere alla data di presentazione della domanda i seguenti requisiti:

- posizione validata e fascicolo anagrafico aggiornato nell'anno solare di presentazione dell'istanza;
- essere in possesso di partita IVA;

- avere una durata tale da garantire il rispetto dei vincoli di destinazione in relazione agli interventi proposti;

- essere regolarmente iscritti alla Camera di Commercio territorialmente competente, fatta eccezione per i soggetti per i quali non sussista l'obbligo di iscrizione in base alla legislazione vigente;

- non trovarsi in stato di fallimento, liquidazione coatta, liquidazione volontaria, concordato preventivo ed ogni altra procedura concorsuale prevista dalla normativa in vigore, né avere in corso un procedimento per la dichiarazione di una di tali situazioni nei propri confronti, condizioni risultanti dalla visura della CCIAA di riferimento;

- rispettare le condizioni stabilite dai contratti collettivi nazionali e territoriali di lavoro per il personale dipendente (art.5 comma 3 della L.R. n. 15 del 15/11/2021 – Revisione del quadro normativo per l'esercizio delle funzioni amministrative nel settore agricolo e agroalimentare – Abrogazione L.R.15/1997);

- essere in possesso di un titolo di conduzione/possesso degli immobili, se previsto, oggetto di intervento con durata residua pari almeno al vincolo di destinazione di cui all'art.10 della L.R. 15/21; in caso di richiedente non proprietario, ai fini dell'ammissibilità della domanda, potranno essere validamente considerati anche contratti la cui durata risulti inferiore al termine previsto dalla L.15/21, a condizione

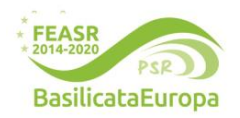

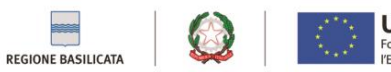

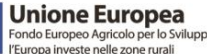

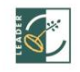

di pagamento , incamera le erogazioni in nome e per conto degli altri soggetti partecipanti e gestisce i flussi finanziari all'interno del partenariato, secondo quanto disciplinato dal partenariato stesso. Tutte le spese dovranno essere sostenute dal Capofila.

Il partenariato, se non già costituito, si impegna con atto formale a costituirsi in forma giuridica (ATI, ATS, Reti di Imprese ex L. 33/2009, Consorzi) prima della sottoscrizione del provvedimento di concessione ed è indicato in modo chiaro il capofila/beneficiario. La forma giuridica potrà essere costituita dopo l'approvazione del progetto ma comunque prima della sottoscrizione dell'atto di concessione del sostegno da parte del capofila

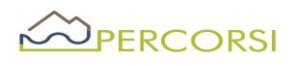

che al momento della domanda di sostegno sia prodotta una dichiarazione del proprietario attestante l'assenso all'esecuzione degli interventi e la disponibilità a prolungare idoneamente la validità del contratto. In ogni caso il contratto dovrà essere della durata idonea a garantire il rispetto del vincolo di destinazione che decorre dalla data di pagamento a saldo dei contributi. Si precisa altresì che in caso di contratto di comodato gratuito, lo stesso dovrà risultare debitamente registrato.

# *Articolo 6 – Localizzazione degli investimenti*

Gli interventi oggetto di investimento dovranno essere realizzati nei comuni dell'Area LEADER "*PerCorsi*", così definiti: Abriola, Albano di Lucania, Anzi, Avigliano, Balvano, Baragiano, Bella, Brienza, Brindisi di Montagna, Calvello, Campomaggiore, Castelgrande, Castelmezzano, Filiano, Laurenzana, Muro Lucano, Pescopagano, Picerno, Pietragalla, Pietrapertosa, Pignola, Rapone, Ruoti, Ruvo del Monte, San Fele, Sant'Angelo Le Fratte, Sasso di Castalda, Satriano di Lucania, Savoia di Lucania, Tito, Trivigno, Vaglio di Basilicata, Vietri di Potenza.

# *Articolo 7 -Tipologia di investimenti e spese ammissibili*

Sono ammissibili al sostegno le seguenti tipologie di spese di carattere immateriale, così come previsto nella Sezione 6 delle Disposizioni di attuazione di cui alla DGR 598/2016 e s. mm. ii. e, nello specifico, nella sottosezione 6.2 Spese ammissibili in relazione alla sottomisura 19.2.B – Azioni specifiche Leader, funzionali alla realizzazione dei progetti:

a) Personale esterno contrattualizzato

b) Consulenze esterne

c) Acquisto o noleggio attrezzature strettamente ed esplicitamente finalizzate all'operazione cofinanziata;

d) Acquisto materiale di consumo strettamente ed esplicitamente finalizzato all'operazione cofinanziate) trasferte, viaggi e missioni, strettamente ed esplicitamente finalizzate all'operazione cofinanziata;

f) organizzazione e/o partecipazione a convegni, seminari, work shop, fiere, ecc., strettamente ed esplicitamente finalizzate all'operazione cofinanziata;

g) Personale;

h) IVA,

L'IVA costituisce una spesa ammissibile al cofinanziamento FEASR solo se sostenuta a titolo definitivo e non recuperabile, nei casi ed alle condizioni descritte nei documenti citati in Premessa.

Trattandosi di investimenti immateriali, sarà ammesso solo la quota di ammortamento del bene acquistato.

Per ciascuna tipologia di operazione suddetta, si riporta di seguito la tabella di concordanza delle voci di spesa previste dal progetto con quelle da indicare nella compilazione della domanda di sostegno sul Sistema Informativo SIAN:

# **www.galpercorsi.it**

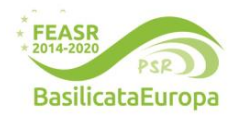

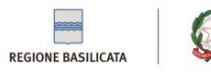

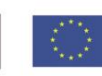

**Unione Europea** 

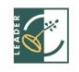

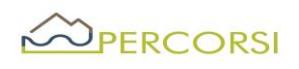

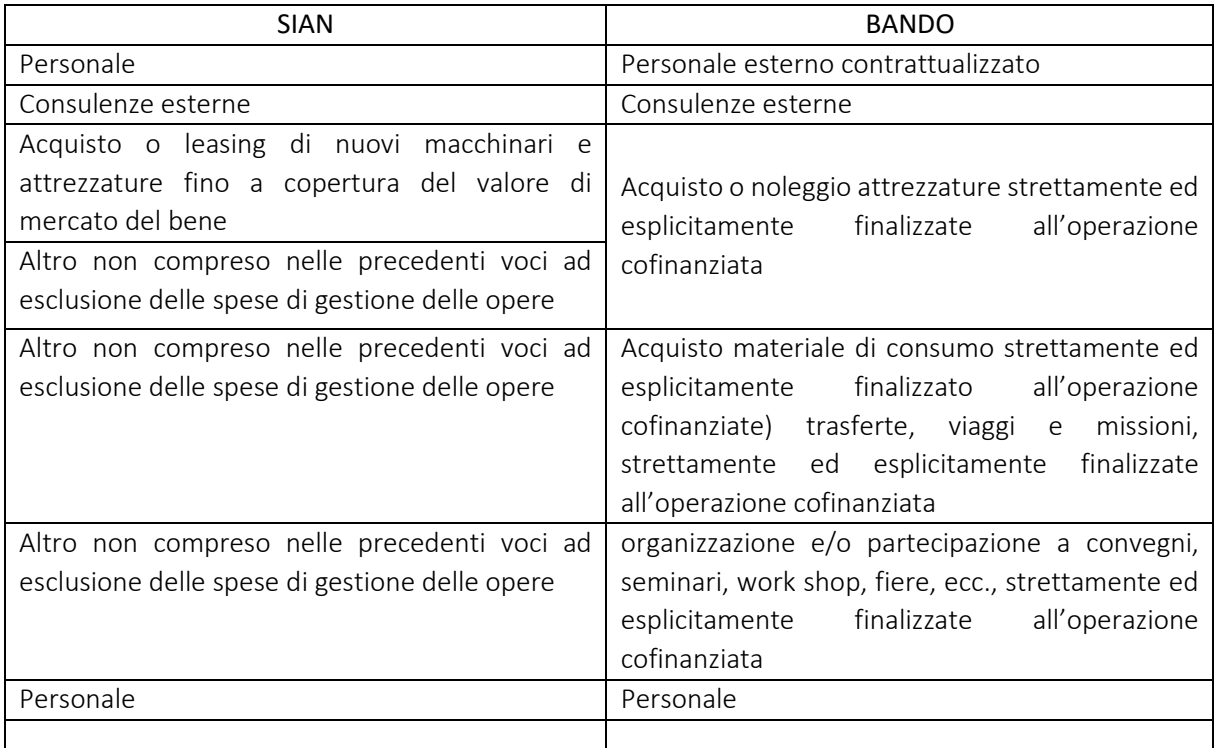

Gli investimenti dovranno essere realizzati entro e non oltre 8 mesi dalla data del provvedimento di concessione individuale del contributo, fatte salve eventuali proroghe.

Le spese di cui sopra sono ammissibili solo se riferite ad attività effettuate o servizi ricevuti dopo la presentazione della domanda di sostegno sul portale SIAN e dopo l'acquisizione del Codice Unico di Progetto (CUP), ad eccezione delle sole spese propedeutiche alla presentazione della domanda stessa e riconducibili a voci di costo per prestazioni immateriali (progettazione, acquisizione di autorizzazioni, pareri, studi di fattibilità, nulla osta, etc.), solo se effettuate entro 6 (sei) mesi precedenti dalla data di pubblicazione del bando.

#### Tutte le spese dovranno essere sostenute dal Capofila.

# *Articolo 8 - Spese non ammissibili*

- 1. Non sono ammissibili spese non espressamente previste nel precedente articolo 7 e che, in ogni caso, non rientrano tra quelle ammissibili previste e definite nella sottosezione 6.2 – Spese ammissibili in relazione alla sottomisura 19.2.B – Azioni specifiche Leader delle Disposizioni di attuazione di cui alla DGR 598/2016 e s. mm. ii.;
- 2. Non sono ammissibili spese non previste e/o non quantificate nella domanda di sostegno;
- 3. quote di ammortamento, spese di gestione, fornitura di beni e servizi senza pagamento in denaro, rendicontazioni effettuate con calcolo semplificato in materia di costi e leasing;

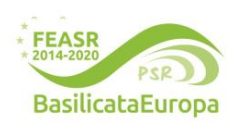

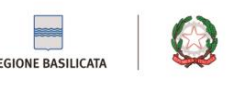

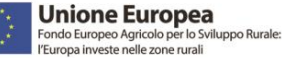

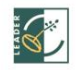

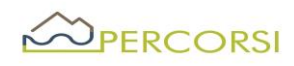

- 4. investimenti finalizzati esclusivamente e unicamente all'adeguamento a normative vigenti al momento della presentazione della domanda i cui eventuali termini di adeguamento siano scaduti (ad esempio: ambientali, di sicurezza sul lavoro, igienico-sanitarie, ecc.);
- 5. spese per acquisto di immobili e di terreni;
- 6. spese per l'affitto dei locali oggetto dell'attività;
- 7. IVA, qualora sia recuperabile dal beneficiario e altre imposte e tasse;

8.

- 9. oneri finanziari e assicurativi di qualsiasi natura;
- 10. spese in auto fatturazione e per lavori in economia;
- 11. spese relative a donazioni ovvero all'apporto operativo del soggetto "beneficiario" in termini di mancato reddito;
- 12. spese fatturate tra i componenti dell'aggregazione;
- 13. Spese rendicontate con giustificativi di spesa privi di CUP o dicitura equipollente

# *Articolo 9 - Disponibilità finanziaria*

La dotazione finanziaria pubblica complessiva del bando è Euro 120.000,00.

In caso di proposte presentate da Soggetti Privati o da Soggetti Privati in partenariato con Enti Pubblici non sono finanziabili progetti con investimenti inferiori a € 30.000,00o superiori a € 75.000,00.

In caso di proposte presentate da soggetti pubblici, non sono finanziabili progetti con investimenti inferiori a € 30.000,00 o superiori a € 60.000,00.

Il sostegno sarà erogato sotto forma di contributo in conto capitale per un'entità massima pari:

- 100% Enti Pubblici anche in forma associata;
- 80% Soggetti Privati in partenariato con Enti Pubblici (Comuni);
- 50% per Soggetti Privati.

Eventuali risorse finanziarie aggiuntive, dovute a rinunce, economie, nuovi stanziamenti, potranno essere riutilizzate per finanziare lo scorrimento della graduatoria.

#### *Articolo 10 -Modalità e termini di presentazione delle domande di sostegno*

- 1. Condizione necessaria per la presentazione della domanda di sostegno è la costituzione, ovvero l'aggiornamento, del Fascicolo Aziendale, di cui al D.P.R. n.503/99.
- 2. La costituzione/aggiornamento del Fascicolo Aziendale deve essere eseguita prima della compilazione della domanda di sostegno sul SIAN, presso Centri di Assistenza Agricola (CAA), convenzionati con l'Organismo Pagatore (AGEA).
- 3. Le Domande di Sostegno devono essere inoltrate tramite i CAA o da tecnici abilitati ai quali sono conferiti espliciti mandati. La domanda di sostegno potrà essere presentata secondo la seguente tempistica: entro e non oltre le ore 24:00 del 15.09.2023

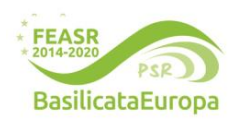

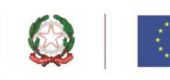

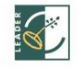

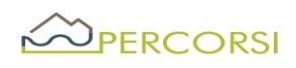

- 4. La documentazione, di cui al successivo Art.12, dovrà pervenire perentoriamente, entro le 12:00 del 19.09.2023, tramite PEC al seguente indirizzo: [galpercorsi@pec.it,](mailto:galpercorsi@pec.it) in uno o più file in formato PDF firmato digitalmente dal legale rappresentante del soggetto beneficiario, nel rispetto della vigente normativa in tema di amministrazione digitale (D. Lgs n.82/2005 e ss.mm.ii.). Nell'oggetto della PEC o della busta dovrà essere inserita la seguente dicitura: BANDO/SOTTOMISURA **19.2.B.2** - Sviluppo di piattaforma IT per la valorizzazione del patrimonio economico e sociale del GAL - NON APRIRE (obbligatorio).
- 5. Qualora, nei casi previsti dal D. Lgs. 82/2005 e ss. mm. ii., o per altri impedimenti, per la presentazione della documentazione si dovesse ricorrere all'invio cartaceo, questo dovrà avvenire, perentoriamente entro il termine di scadenza su indicato, esclusivamente a mezzo Raccomandata A/R (o mezzo postale equivalente con ricevuta di ritorno) o consegnata a mano direttamente presso la sede del GAL che provvederà a rilasciare la relativa ricevuta, al seguente indirizzo: GAL PerCorsi, Via Maestri del Lavoro, 19 CAP 85100 – Potenza (PZ). Sul plico deve essere ben visibile:
	- il Mittente;
	- la Dicitura: BANDO /SOTTOMISURA **19.2.B.2 -** Sviluppo di piattaforma IT per la valorizzazione del patrimonio economico e sociale del GAL - NON APRIRE (obbligatorio).

# *Articolo 11 Errori palesi*

In caso in cui i beneficiari possono incorrere in errori non voluti e come tale rientrare nel campo dei cosiddetti errori palesi. A tal fine l'art. 4 del Reg. UE 809/2014 dispone che: "Le domande di sostegno o le domande di pagamento e gli eventuali documenti giustificativi forniti dal beneficiario possono essere corretti e adeguati in qualsiasi momento dopo essere stati presentati in casi di errori palesi riconosciuti dall'autorità competente sulla base di una valutazione complessiva del caso particolare e purché il beneficiario abbia agito in buona fede. L'autorità competente può riconoscere errori palesi solo se possono essere individuati agevolmente durante un controllo amministrativo delle informazioni indicate nei documenti di cui al primo comma". Detti errori devono essere oggetto di segnalazione al beneficiario. Ne consegue che in caso di errore palese, i RdP (per le domande di aiuto) o l'Ufficio U.E.C.A. (per le domande di pagamento) potranno procedere alla correzione d'ufficio o, in caso contrario, dovranno adoperarsi per facilitare il beneficiario in caso di correzioni. In questo caso il RdM/RdS o il Dirigente dell'Ufficio Erogazioni Comunitarie in Agricoltura (U.E.C.A.) redige un verbale che sarà conservato nel fascicolo di progetto.

#### *Articolo 12 - Documentazione richiesta*

Nel rispetto di quanto previsto e precisato negli articoli precedenti, i soggetti interessati a partecipare al presente bando dovranno trasmettere:

- a) *Domanda di sostegno generata dal portale SIAN*, debitamente sottoscritta dal richiedente;
- b) *Fascicolo Aziendale costituito/aggiornato*, corredata del documento di identità del sottoscrittore, in corso di validità

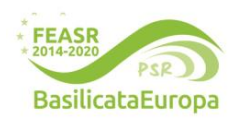

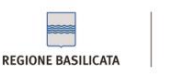

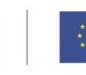

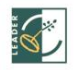

# OPERCORSI

- c) *Domanda di partecipazione*, firmata dal Legale rappresentante, con Autodichiarazione del potenziale beneficiario circa il rispetto dei requisiti di ammissibilità, firmata dal Legale rappresentante; (cfr. Allegato 1);
- d) Copia del documento di identità del sottoscrittore, in corso di validità;
- e) Piano progettuale (cfr. Allegato 2);
- f) Accordo di Partenariato, sottoscritto da tutti i partner e dal capofila (cfr. Allegato 3);
- g) Copia del titolo di proprietà e/o contratto dì affitto e/o comodato e/o altro titolo di conduzione, se previsto, regolarmente registrato con una durata residua non inferiore ad anni 6 dalla data di presentazione della domanda di aiuto;

#### Inoltre:

Per l'acquisizione di servizi e forniture non comprese nelle voci del prezzario regionale vigente alla data di pubblicazione del Bando è necessario produrre:

- a) *Almeno 3 preventivi* comparabili per acquisizione di forniture e servizi rilasciati da ditte in concorrenza, datati ed obbligatoriamente intestati al beneficiario; se per ragioni oggettive, purché si fornisca una relazione tecnica le motivazioni e la congruità del costo, firmata da tecnico abilitato e contro firmata dal proponente, non sia possibile reperire tre preventivi, sarà consentita la presentazione di un solo preventivo. I Preventivi verranno acquisiti esclusivamente attraverso il Sistema di Gestione e Consultazione preventivi – SIAN, ovvero attraverso MEPA.
- b) Attestazione del Revisore dei Conti o esperto contabile (ove necessario) che l'impresa richiedente non è in difficoltà, così come definita nell'articolo 2, par. 18 del Regolamento (UE) n. 651/2014, nel Regolamento (UE) n. 702/2014 e nella Comunicazione della Commissione n. 2014/C 249/01 relativa agli orientamenti sugli aiuti di stato per il salvataggio e la ristrutturazione di imprese non finanziarie in difficoltà e che a carico della ditta non risulta sussistere dichiarazione di fallimento, liquidazione amministrativa coatta, ammissione in concordato, amministrazione controllata.
- c) Per i Soggetti privati: deliberazione di approvazione da parte dell'organo sociale competente di approvazione del progetto e di autorizzazione al rappresentate legale alla presentazione della domanda di sostegno, corredate del libro Soci e/o altra documentazione attestante la compagine sociale aggiornata alla data di scadenza del Bando.

Inoltre, in caso di partenariato non ancora costituito al momento della presentazione della domanda di sostegno, sottoscrivere un accordo di partenariato, di durata coerente con i tempi di realizzazione del progetto, che definisca in modo puntuale:

- la ripartizione di attività, competenze e responsabilità tra i partner;
- eventuali penalità in caso di recesso anticipato rispetto alla conclusione del progetto;
- l'intervento o il servizio da offrire alla comunità rurale del GAL PERCORSI;
- gli impegni assunti da ogni partners.

*Articolo 13 - Criteri di selezione* 

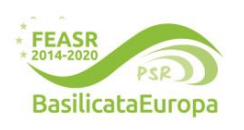

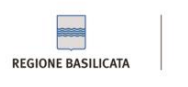

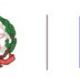

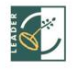

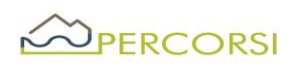

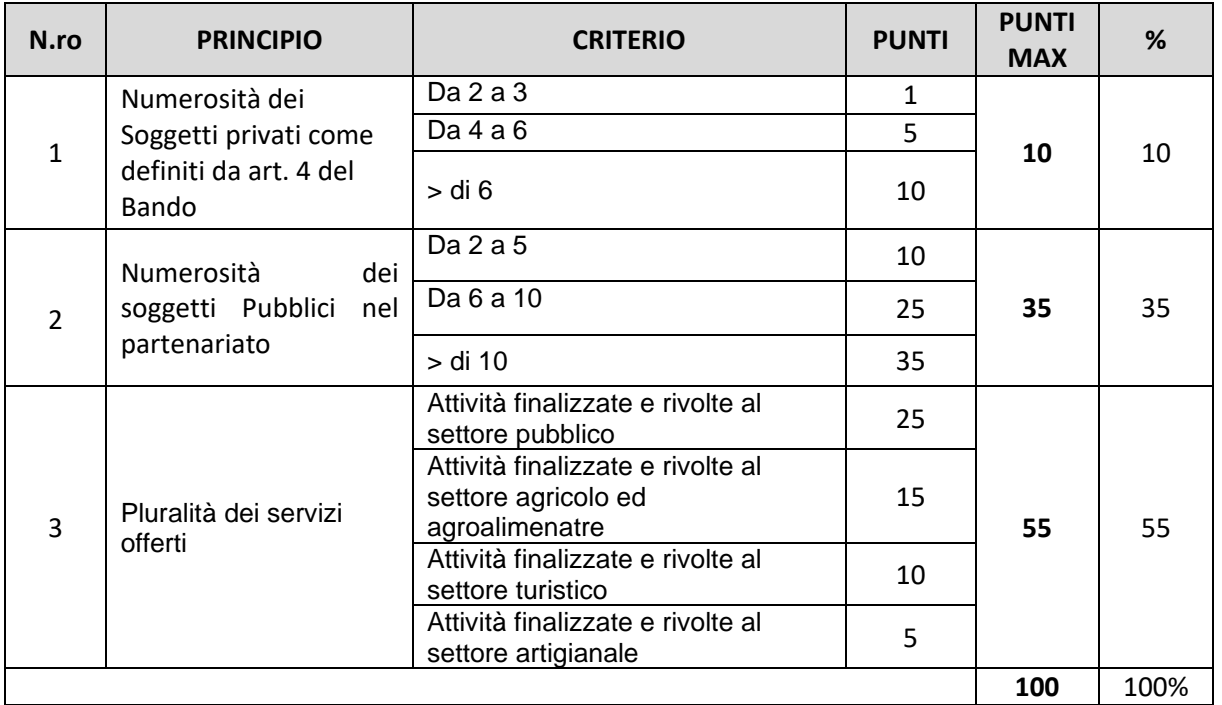

Nel caso di partenariati misti pubblico-privati, il punteggio N. 1 e N. 2 sarà sommato sulla scorta dei Soci afferenti il privato e del numero dei Comuni afferenti al pubblico.

Non saranno ammesse proposte progettuali che riportano un punteggio complessivo inferiore a 40 punti. In caso di parità di punteggio sarà data precedenza alle proposte progettuali che avranno conseguito il maggior punteggio per il criterio: pluralità dei servizi offerti". In caso di ulteriore parità di punteggio, sarà data priorità secondo l'ordine cronologico di presentazione della domanda di sostegno.

# *Articolo 14 - Motivi di irricevibilità e/o di esclusione*

- 1. Sono considerate irricevibili e/o inammissibili, e quindi non istruibili, e pertanto escluse, le domande di sostegno:
	- o rilasciate a SIAN oltre il termine stabilito dall'articolo 10 punto 3 del presente Bando e prive della firma del richiedente;
	- o presentate con modalità difformi rispetto a quelle previste nell'art.10 del presente bando;
	- o presentate oltre il termine stabilito dall'articolo 10 punto 4 del presente Bando;
	- o che non presentino a corredo la documentazione di cui ai punti a),b),c) e) ed f) dell'art. 12 del presente Bando;
	- o che non rispettino i requisiti stabiliti negli artt.4, 5 e 6 del presente Bando;
- 2. Sono considerate inammissibili, le domande:
	- o Il cui progetto non sia strutturato in conformità a quanto richiesto nell'art.12;
	- o che non raggiungano il punteggio minimo di cui all'art. 13 -Criteri di selezione- del presente Bando.

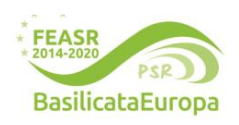

# **www.galpercorsi.it**

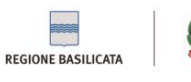

#### **Unione Europea** Fondo Europeo Agricolo per lo Sviluppo Rurale:<br>"Europa investe nelle zone rurali

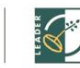

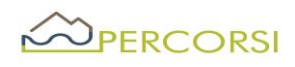

#### *Articolo 15–Istruttoria e valutazione delle domande di sostegno*

- 1. La preposta struttura del GAL curerà le attività di istruttoria e valutazione delle domande di sostegno nel rispetto di quanto previsto nella sottosezione 5.8.1.2 delle Disposizioni di attuazione ex DGR D.G.R. 598/2016 e ss.mm.ii.
- 2. Al netto di eventuali integrazioni, i tempi per l'istruttoria delle domande di sostegno vengono stabiliti in giorni 30 dalla data di scadenza del presente bando.
- 3. L'attività di istruttoria si articola nelle seguenti fasi:
	- **-** Fase I -Ricevibilità
	- **-** Fase II –Ammissibilità
	- **-** Fase III -Validazione

#### *Fase I – Ricevibilità*

La preposta struttura del GAL verifica che la documentazione ricevuta, cartacea ed elettronica, sia completa e che il potenziale beneficiario abbia rispettato le modalità di trasmissione dell'istanza.

La verifica della ricevibilità delle domande di sostegno è riferita, in particolare, ai seguenti requisiti:

- − modalità di spedizione / consegna della domanda;
- − data di presentazione entro i termini previsti dal Bando;
- − presenza sulla domanda della firma del richiedente;
- − presenza della copia del documento di identità del richiedente in corso di validità;
- − progetto candidato.

#### *Fase II –Ammissibilità*

Questa fase disciplina le attività propedeutiche alla selezione delle istanze e consiste nella verifica della pertinenza della documentazione, del rispetto dei requisiti di ammissibilità del richiedente e della proposta progettuale ed è utile a determinare la spesa ammessa e il relativo contributo.

La struttura tecnica incaricata in sede di istruttoria verificherà, in particolare, quanto segue:

- − l'ammissibilità del richiedente;
- − i requisiti prescritti dal bando;
- − i criteri di selezione;
- − il quadro economico e le singole voci di costo, che devono essere congrue ed eleggibili.

#### *Fase III -Validazione dell'istruttoria*

Sulla base degli esiti dell'attività istruttoria saranno predisposti i seguenti elenchi provvisori:

- − elenco delle istanze ammesse a finanziamento;
- − elenco delle istanze ammesse ma non finanziabili per carenza di fondi
- − elenco istanze non ammissibili a finanziamento, con relativa motivazione.

Le motivazioni di esclusione e/o irricevibilità risulteranno dai verbali di istruttoria e saranno riportate negli elenchi delle istanze NON AMMESSE.

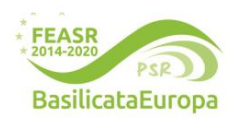

#### **www.galpercorsi.it**

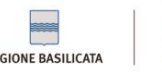

**Unione Europea** 

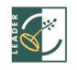

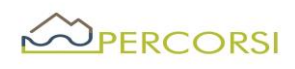

### *Articolo 16 - Approvazione delle graduatorie e concessione del sostegno*

Gli elenchi di cui al precedente articolo vengono trasmessi al Consiglio di Amministrazione del GAL per la successiva approvazione. Gli elenchi approvati saranno affissi presso il GAL, pubblicati sul sito internet del GAL [\(www.galpercorsi.it\)](http://www.galpercorsi.it/) e presso gli albi degli Enti pubblici soci. A mezzo posta certificata, Il GAL ([galpercorsi@pec.it\)](mailto:galpercorsi@pec.it), comunicherà l'esito della selezione a tutti i soggetti che hanno presentato domanda di sostegno. Entro 30 giorni dalla pubblicazione della graduatoria è ammessa la presentazione del ricorso al Responsabile del procedimento. In caso di accoglimento dei ricorsi verrà ridefinita e approvata la nuova graduatoria. Verranno ammessi al sostegno i soggetti in graduatoria, fino all'esaurimento delle risorse disponibili, seguendo l'ordine decrescente riportato negli elenchi di cui sopra. Il GAL adotta l'atto di concessione entro 15 giorni dalla data di pubblicazione degli elenchi e lo notifica ai beneficiari a mezzo PEC.

Il GAL provvede, entro trenta giorni, all'adozione dell'atto giuridicamente vincolante sotto forma di provvedimento di concessione secondo quanto stabilito dalla ex DGR 598/2016.

# *Articolo 17 –·Avvio e conclusione degli investimenti*

Il Responsabile del Procedimento (RdP) predispone e consegna al beneficiario l'atto di concessione del sostegno. Quest'ultimo è avvertito dal RdP tramite comunicazione via PEC.

Trascorsi 30 (trenta) giorni consecutivi alla comunicazione del RdS, la mancata sottoscrizione del provvedimento individuale di concessione del sostegno equivale a rinuncia alla realizzazione dell'operazione (fatto salvo cause di forza maggiore ex Reg. UE 1306/2013 da dimostrare al RdP.

Il tempo previsto per la realizzazione dell'operazione decorre dalla data di sottoscrizione dell'atto individuale di concessione del sostegno ed è fissato 8 (otto) mesi, fatta salva la concessione di eventuali proroghe ai sensi dell'articolo 21 (Proroghe) del presente Avviso.

#### *Articolo 18–·Pagamenti e controlli*

Le domande di pagamento (a titolo di Anticipazione, SAL/Acconto o SALDO FINALE) devono essere rilasciate sul portale SIAN e trasmesse, con tutta la documentazione a corredo, all'ufficio Erogazioni Comunitarie in Agricoltura (UECA) del Dipartimento Politiche Agricole e Forestali - Corso Garibaldi 139 - 85100 Potenza. Seguiranno la manualistica specifica dell''OP-AGEA ed eventuali disposizioni dell'ufficio UECA. Si precisa che per le autovalutazioni degli appalti per i beneficiari pubblici, le check list di riferimento sono scaricabili dal sito [www.galpercorsi.it](http://www.galpercorsi.it/) - Sez. Amministrazione Trasparente (Ver. 2.9).

#### *Nello specifico:*

#### a) Anticipo (se previsto) sino al 50% del contributo ammesso

- Domanda di pagamento generata dal SIAN, non superiore al 50% del contributo richiesto (per investimenti materiali);
- Polizza fidejussoria (ove necessaria), a copertura dell'importo richiesto, come previsto dall'OP AGEA; rientranti nei progetti approvati, di cui all'art. 7, ai sensi dell'art. 45, par 4 del Reg (UE) 1305/2013.

# b) SAL almeno del 10% e sino ad un cumulato massimo del 90% del contributo compresa l'eventuale

**www.galpercorsi.it**

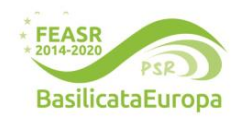

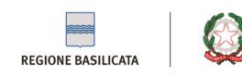

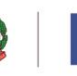

**Unione Europea** lo Sviluppo Rurale ondo Europeo Agricolo per lo S<br>Europa investe nelle zone rurali

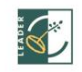

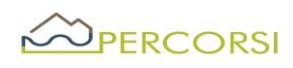

#### erogazione dell'anticipazione.

Il SAL non potrà essere richiesto nei 90 (novanta) giorni precedenti il termine del progetto come indicato dall'atto di concessione.

Alla domanda di pagamento dell'acconto, generata dal SIAN, il beneficiario allega la documentazione di seguito indicata:

- a) Copia dell'atto di concessione;
- b) Copia della comunicazione di inizio lavori prodotta al Comune di competenza se dovuta;
- c) Dichiarazione sostitutiva ai fini dell'acquisizione dell'informazione/comunicazione antimafia;
- d) Relazione dettagliata relativa alle attività oggetto di rendicontazione, con descrizione degli obiettivi raggiunti e eventuale documentazione prodotta;
- e) Rendicontazione, a costi reali (bonifici e estratti conto, fatture elettroniche/documenti equipollenti, registro IVA acquisti, time sheet, buste paga, modello F24 con la ricevuta dell'Agenzia delle Entrate relativa al pagamento, liberatorie, etc.), con chiari riferimenti al Piano PSR Basilicata 2014 - 2020, Misura 19, sottomisura 19.2.B.2- Innovation Technology - SSL GAL PerCorsi Srl";
- f) Quadro sinottico riconciliazione delle spese oggetto di richiesta di rimborso e le spese autorizzate da produrre anche in formato excel;
- g) Permesso a costruire e/o SCIA edilizia/ClLA/ClL se dovute;
- h) Copia di un documento di identità, in corso di validità, del soggetto che ha sottoscritto la domanda di pagamento, da allegare alla sola domanda trasmessa via PEC;
- i) Se non già pervenuta, dichiarazione sostitutiva di notorietà resa dal beneficiario ai sensi del D.P.R. n.445/00 attestante il possesso delle autorizzazioni o delle comunicazioni necessarie all'esecuzione degli interventi con indicati gli estremi delle stesse;
- j) computo metrico consuntivo redatto dal tecnico abilitato incaricato con applicazione dei prezzi approvati in sede di ammissione a finanziamento e le fatture presentate;
- k) dichiarazione sostitutiva di atto di notorietà resa dal beneficiario ai sensi del D.P.R. n.445/00, attestante:
	- i. che i costi documentati e sostenuti sono inerenti esclusivamente all'operazione finanziata;
	- ii. l'avvenuto rispetto della normativa comunitaria e nazionale di riferimento, con particolare riguardo a quella in materia di pari opportunità e tutela dell'ambiente, se applicabili all'operazione finanziata.

#### c) Saldo finale

- Domanda di pagamento generata dal SIAN;
- Comunicazione di fine lavori e richiesta della verifica tecnico-amministrativa;
- Dichiarazione sostitutiva ai fini dell'acquisizione dell'informazione/comunicazione antimafia;
- Relazione dettagliata relativa alle attività oggetto di rendicontazione, con descrizione degli

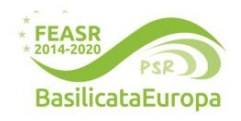

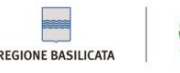

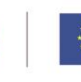

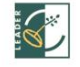

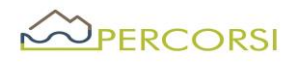

obiettivi raggiunti e eventuale documentazione prodotta;

- l) Rendicontazione, a costi reali (bonifici e estratti conto, fatture elettroniche/documenti equipollenti, registro IVA acquisti, time sheet, buste paga, modello F24 con la ricevuta dell'Agenzia delle Entrate relativa al pagamento, liberatorie, etc.), con chiari riferimenti al PSR Basilicata 2014 - 2020, Misura 19, sottomisura 19.2.B.2- Innovation Technology - SSL GAL PerCorsi Srl";
	- Quadro sinottico riconciliazione delle spese oggetto di richiesta di rimborso e le spese autorizzate da produrre anche in formato excel;
	- Atti di contabilità finale a firma di tecnico abilitato, con le autorizzazioni e/o certificazioni previste dalla normativa vigente in materia;
	- Certificato dì agibilità per gli edifici e le strutture interessate;
	- Permesso a costruire e/o SCIA edilizia/CILA/CIL se dovute (per le ditte che non hanno richiesto lo SAL);
	- Segnalazione Certificata di Inizio Attività (SCIA) per le attività da svolgere o autorizzazione comunale all'esercizio dell'attività.

La richiesta deve essere corredata, inoltre, delle seguenti dichiarazioni, attestanti in particolare:

- la conformità della documentazione prodotta in copia o risultante sinteticamente da elenchi o altri elaborati ai documenti originali e che questi ultimi sono fiscalmente regolari;
- che la documentazione prodotta si riferisce a spese sostenute unicamente per la realizzazione del programma oggetto della specifica domanda dì contributo;
- che tutti i materiali, macchinari, impianti ed attrezzature relativi alle spese documentate sono stati acquisiti ed installati nello stabilimento/azienda di cui si tratta allo stato "nuovi di fabbrica";
- che le forniture sono state pagate a saldo e che sulle stesse non sono stati praticati sconti o abbuoni al di fuori di quelli già evidenziati.

I costi sostenuti dal beneficiario sono ammissibili se comprovati da fatture o altra equipollente documentazione fiscale di data successiva alla presentazione della domanda di sostegno.

Ai fini della dimostrazione dell'avvenuto pagamento, è ritenuta ammissibile la seguente documentazione:

- a) Bonifico o ricevuta bancaria (Riba). Il beneficiario deve produrre la ricevuta del bonifico, la Riba o altra documentazione equiparabile, con riferimento a ciascun documento di spesa rendicontato. Nel caso in cui il bonifico sia disposto tramite "home banking", il beneficiario è tenuto a produrre la stampa dell'operazione dalla quale risulti la data ed il numero della transazione eseguita, oltre alla descrizione della causale dell'operazione a cui la stessa fa riferimento.
- b) Assegno. L'assegno deve essere sempre emesso con la dicitura "non trasferibile", il beneficiario deve trasmettere l'originale dell'estratto conto rilasciato dall'istituto di credito di appoggio riferito all'assegno con il quale è stato effettuato il pagamento e la fotocopia dell'assegno emesso. Nel caso di pagamenti effettuati con assegni circolari o bancari, il beneficiario trasmette anche copia della "traenza" del pertinente titolo rilasciata dall'istituto di credito.

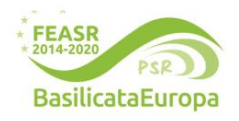

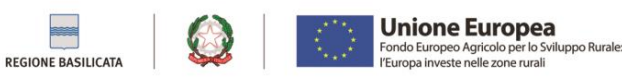

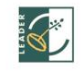

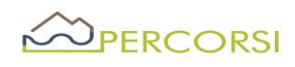

- c) Carta di credito e/o bancomat. Il beneficiario deve trasmettere l'originale dell'estratto conto rilasciato dall'istituto di credito di appoggio riferito all'operazione con il quale è stato effettuato il pagamento. Non sono ammessi pagamenti tramite carte prepagate.
- d) Bollettino postale effettuato tramite conto corrente postale. Il beneficiario deve trasmettere la copia della ricevuta del bollettino, unitamente all'estratto conto in originale. Nello spazio della causale devono essere riportati i dati identificativi del documento di spesa di cui si dimostra il pagamento, quali: nome del destinatario del pagamento, numero e data della fattura pagata, tipo di pagamento (acconto o saldo);
- e) Vaglia postale. Il pagamento è ammesso a condizione che sia effettuato tramite conto corrente postale e sia documentato dalla copia della ricevuta del vaglia postale e dall'estratto del conto corrente in originale. Nello spazio della causale devono essere riportati i dati identificativi del documento di spesa di cui si dimostra il pagamento, quali: nome del destinatario del pagamento, numero e data della fattura pagata, tipo di pagamento (acconto o saldo);
- f) MAV (bollettino di Pagamento Mediante Avviso). Tale forma è un servizio di pagamento effettuato mediante un bollettino che contiene le informazioni necessarie alla banca del creditore (banca assuntrice) e al creditore stesso per la riconciliazione del pagamento. Esso viene inviato al debitore, che lo utilizza per effettuare il pagamento presso la propria banca (banca esattrice). Il beneficiario trasmette l'originale del MAV.
- g) Pagamenti effettuati tramite il modello F24 relativo ai contributi previdenziali, ritenute fiscali e oneri sociali. Il beneficiario trasmette copia del modello F24 con la ricevuta dell'Agenzia delle Entrate relativa al pagamento o alla accertata compensazione o il timbro dell'ente accettante il pagamento (Banca, Poste).

# La fattura, o altra documentazione fiscale equipollente, presentata ai fini della rendicontazione, deve indicare:

- a) l'oggetto dell'acquisto o i lavori eseguiti o i servizi prestati e il relativo costo;
- b) il numero seriale o di matricola, in funzione della tipologia del bene;
- c) la seguente dicitura Misura 19.2.A -Sottomisura 19.2.A.4 "Investimenti in imprese agroalimentari, con approccio individuale o di filiera o di area" SSL GAL PerCorsi- PSR Basilicata 2014 – 2020 Misura 19.2.B -Sottomisura 19.2.B.2. Innovation Technology - PSR Basilicata 2014 – 2020, il n. del CUP (se è una spesa effettuata successivamente alla concessione) e del C.O.R..
- d) CUP (Codice Univoco di Progetto);
- e) C.O.R. (Codice univoco rilasciato dal Registro in esito alla registrazione dell'Aiuto individuale).

#### Non sono ammessi pagamenti in contanti.

Quanto sopra indicato per l'anticipazione, l SAL e il Saldo Finale, può essere integrato da ulteriori documenti nei casi in cui se ne riscontri la necessità.

# *Articolo 19 – Gestione della domanda di pagamento*

La procedura per i controlli della domanda di pagamento, seguiranno le disposizioni dell'OP eventualmente integrate dall'Ufficio Erogazioni Comunitarie in Agricoltura (UECA).

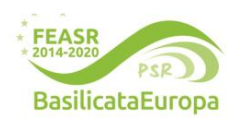

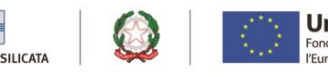

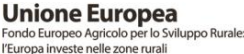

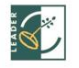

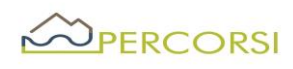

### *Articolo 20– Impegni specifici collegati alla sottomisura*

Con la sottoscrizione della domanda di sostegno il beneficiario, a pena della decadenza dai benefici ottenuti, si impegna, per tutta la durata dell'inalienabilità, al rispetto dei seguenti obblighi:

- 1 obblighi derivanti da quanto previsto dall'art. 71 del Reg. 1303/2013 in tema di stabilità delle operazioni (vincoli di Inalienabilità e destinazione d'uso);
- 2 obblighi di comunicazione delle informazioni utili al monitoraggio, come da art. 72 del Reg. 1305/2013;
- 3 concludere i lavori entro 8 mesi dalla sottoscrizione del provvedimento individuale dì concessione del sostegno;
- 4 obblighi connessi alla conservazione e disponibilità per un periodo di cinque anni successivi alla liquidazione del saldo finale, dì tutta la documentazione relativa alla operazione finanziata o cofinanziata in ambito PSR, compresa la documentazione originale di spesa, al fine di consentire, in qualsiasi momento, attività di controllo della Commissione europea, della Corte dei Conti europea, della Regione Basilicata o dì altri organismi deputati;
- 5 obbligo a comunicare al RdP, in modo puntuale e tempestivo, l'ubicazione degli archivi contenenti i documenti contabili, progettuali e amministrativi relativi all'operazione cofinanziata, al fine dì consentire il corretto adempimento di quanto previsto dalle vigenti disposizioni comunitarie;
- 6 obblighi connessi a favorire tutti i controlli e le verifiche necessarie;
- 7 obblighi in tema di informazione e pubblicità dì cui all'art. 13 e all'Allegato III del Reg. UE 808/2014. Per il corretto uso dei laghi e la loro declinazione sui vari prodotti editoriali/promozionali è necessario seguire le linee guida contenute nel Manuale di linea grafica PSR FEASR Basilicata 2014-2020;
- 8 obbligo di restituzione delle somme percepite e non utilizzate, eventualmente maggiorate da sanzioni ed interessi legali.

Altri obblighi a carico del Beneficiarlo, saranno precisati nel Provvedimento di Concessione del sostegno, che sarà adottato dal RdP successivamente all'approvazione della Domanda e sottoscritto dal Beneficiario per accettazione.

# *Articolo 21 Proroghe e varianti*

Si rimanda integralmente a quanto previsto dal paragrafo 9) della D.G.R. n.910 del 10/12/2020 recante "D.G.R. n.598 del 31/05/2016 e s.m.i. - Linee di indirizzo alla gestione del PSR Basilicata 2014 – 2020 della Regione Basilicata e disposizioni attuative regionali – Misure non connesse alla superficie e animali ex D.G.R 323 del 15/05/2020– Modifiche ed integrazioni".

#### *Articolo 22- Riduzioni, esclusioni revoche, recuperi e sanzioni*

Si rimanda integralmente a quanto previsto dalla D.G.R. n. 976 del 25/09/2017 e ss.mm. ii recante Modifiche e integrazioni alla DGR n. 785 del 26 luglio 2017 "Programma di Sviluppo Rurale della

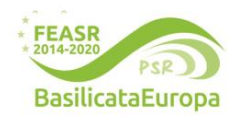

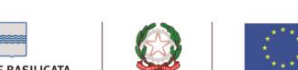

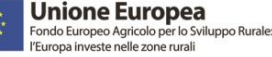

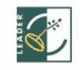

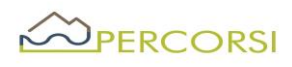

Basilicata 2021-2020 (FEASR) – "Disposizioni attuative a livello regionale delle Riduzioni ed Esclusioni ai sensi del D.M. 25 gennaio 2017, n. 2490 per mancato rispetto degli impegni previste per le Misure non connesse alla Superficie e/o Animali"

# *Articolo 23 Recesso/rinuncia degli impegni*

Si rimanda integralmente a quanto previsto dalla dal paragrafo 21 delle "Linee di indirizzo per la gestione del Programma di Sviluppo Rurale 2014 – 2020 della Regione Basilicata e disposizioni attuative generali" di cui alla D.G.R. n. 323 del 15/05/2020 recante "Modifica ed integrazioni alle Linee di indirizzo alla gestione del PSR Basilicata 2014 – 2020 della Regione Basilicata di cui alla D.G.R. n. 254 del 28/03/2017 e disposizioni attuative regionali".

#### *Articolo 24 - Cause di forza maggiore e circostanze eccezionali*

- 1. Ai sensi dell'articolo 2, paragrafo 2, del regolamento (UE) 1306/2013 si considerano cause di forza maggiore e circostanze eccezionali i seguenti casi:
	- a) il decesso del beneficiario;
	- b) l'incapacità professionale di lunga durata del beneficiario;
	- c) una calamità naturale grave che colpisce seriamente l'immobile destinato all'attività ricettiva;
	- d) la distruzione fortuita dell'immobile destinato all'attività ricettiva;
	- e) l'esproprio dell'immobile destinato all'attività ricettiva se tale esproprio non poteva essere previsto alla data di presentazione della domanda.
- 2. Il beneficiario comunica al GAL i casi di forza maggiore e le circostanze eccezionali, allegando la relativa documentazione, entro quindici giorni lavorativi dalla data in cui è in condizione di farlo.
- 3. Con riferimento alle fattispecie di cui al paragrafo 1, il rimborso del sostegno concesso e l'applicazione delle sanzioni amministrative sono disciplinati dall'articolo 4 del regolamento (UE) 640/2014.

#### *Articolo 25 – Responsabile del procedimento*

Il Responsabile del Procedimento è il *Dott. ROMANIELLO DOMENICO*, nella sua qualità di Direttore del GAL PerCorsi S.r.l.

#### *Articolo 26 Informazione, pubblicità, trattamento dei dati personali*

Con la presentazione dell'istanza il beneficiario acconsente al trattamento dei dati personali ai sensi del Regolamento (UE) 2016/679 artt. 13 e 14 (GDPR) e del D. Lgs. n. 196/2003, come integrato dal D.Lgs. n. 101/2018. Il Responsabile del trattamento dei dati è il RdP. Il bando ed i vari atti conseguenti saranno pubblicati sul, sito del GAL PerCorsi S.r.l.: [www.galpercorsi.it,](http://www.galpercorsi.it/) sui siti dei Comuni dell'area SSL Nord Occidentale Marmo Melandro Basento Camastra e sui siti dei Soci privati del GAL PerCorsi.

#### *Articolo 27- Disposizione finali*

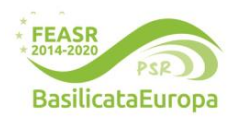

#### **www.galpercorsi.it**

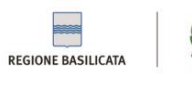

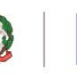

**Unione Europea** 

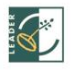

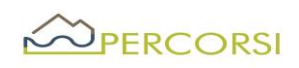

- 1. Per quanto non previsto dalle disposizioni del presente bando e nei relativi allegati si applicano la normativa europea e nazionale in materia di sostegno allo sviluppo rurale, il PSR 2014-2020, le "*Disposizioni di attuazione della Misura 19 – SLTP*", di cui alla D.G.R. 598/2016 e ss.mm.ii., le "*Linee di indirizzo per la gestione del Programma di Sviluppo Rurale 2014-2020 e disposizioni attuative generali*" di cui alla DGR 323/2020.
- 2. Il rinvio agli atti comunitari, alle leggi e ai regolamenti contenuto nel presente bando si intende effettuato al testo vigente dei medesimi, comprensivo delle modifiche e integrazioni intervenute successivamente alla loro emanazione.
- 3. Per le controversie non compromettibili in via esclusiva sarà competente l'autorità giudiziaria del Foro di Potenza.
- 4. Tutte le informazioni contenute nella domanda hanno valenza di autocertificazione e/o dichiarazione sostitutiva di atto di notorietà ai sensi degli articoli 46 e 47 del D.P.R. del 28/12/2000 n. 445.
- 5. Le accertate false dichiarazioni comporteranno, oltre alla denunzia alla competente autorità giudiziaria:
	- la revoca del finanziamento concesso;
	- l'immediato recupero delle somme eventualmente liquidate maggiorate degli interessi di legge;
	- l'applicazione delle sanzioni previste dalle norme comunitarie;
	- l'esclusione della possibilità di richiedere nuovi finanziamenti a valere sulle misure del Piano di Azione del GAL PerCorsi S.r.l.

# *Allegati*

*Allegato 1: Domanda di partecipazione;*

- *Allegato 2: Piano Progettuale;*
- *Allegato 3: Accordo di Partenariato;*

*Allegato 4: Comunicazione Avvio delle attività (da utilizzarsi in seguito, per progetti ammessi e finanziati);*

*Allegato 5: Dichiarazione de Minimis (ove richiesta);*

*Allegato 6: Check-List (nel caso di Soggetto Capofila Pubblico, vedasi sito internet [www.galpercorsi.it](http://www.galpercorsi.it/) sezione Amministrazione Trasparente).*

Potenza, 07.08.2023

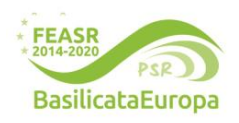

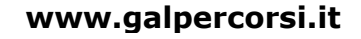

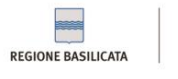

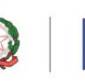

**Unione Europea** <sup>-</sup>ondo Europeo Agricolo per lo S<br>'Europa investe nelle zone rurali

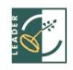